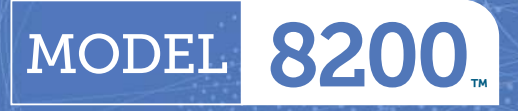

# ANTENNA CONTROL SYSTEM

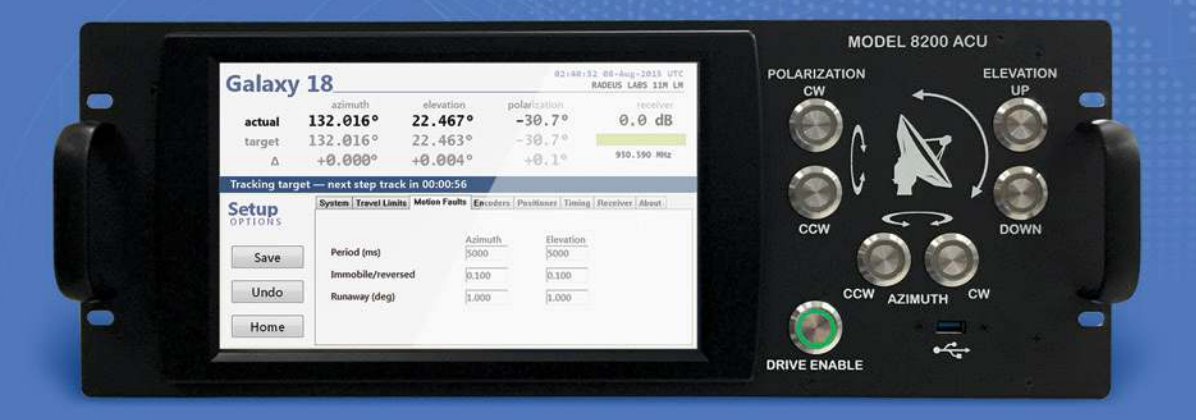

## The Next Generation in Antenna Control

**Performance** – Flexible tracking modes, intuitive menu layouts and a compact parameter set keep your limited motion antenna applications on point.

Availability - We understand the need for quick delivery. Lean manufacturing methods allow us to ship most systems within 30 days of an accepted order!

World-Class Support – You are never on your own with a Radeus Labs product. The experts at Radeus Labs are standing by if you need help.

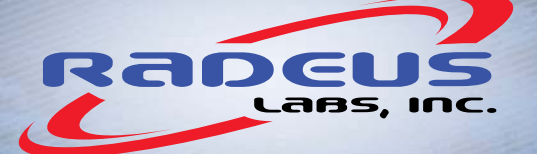

# **Modular Configurable** Compatible

This antenna control system meets the requirements of retrofits and new installations. As a retrofit option, the 8200 ACU is compatible with industry standard drive-cabinet interfaces and legacy position-feedback devices such as absolute rotary optical encoders and standard single-speed brushless size 11 resolvers.

- Touchscreen controls for all operations
- Efficient, intuitive graphical user interface
- Hardware jog buttons with LED indicators

#### Features

Innovative setup wizard eases installation

**• Data and parameters secured in nonvolatile storage** 

- **Secure TeamViewer integration for remote and shared ACU operation**
- **Field-proven in critical applications**

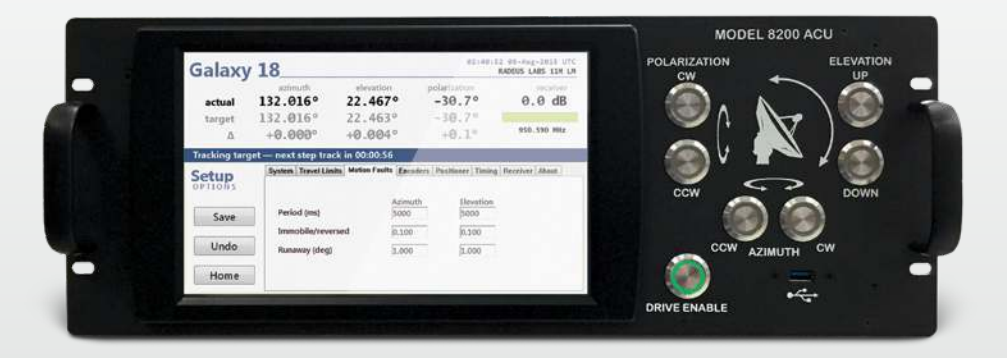

Manual - Front-panel buttons for two-speed, manual jog control.

Move to Longitude - Position to AZ and EL angles determined from the longitudinal orbital slot.

Move to Look Angles - Position to user-provided AZ, EL, and POL angles.

Step Track - Periodic algorithm to perform an AZ-EL scan pattern to peak up signal strength.

**Predictive Track**  $-$  Point the satellite dish using an orbital model created from previous peak AZ and EL step-track data points.

TLE (Two-Line Element) - Track automated positioning based on NORAD two-line element sets.

TLE with Steptrack  $-$  Steptrack incorporated with TLE to provide closed loop correction and superior pointing accuracy.

**Intelsat-11** - Automated tracking to AZ and EL coordinate sets derived from Intelsat 11 parameters.

**Intelsat-11 with Steptrack** – Steptrack incorporated with Intelsat-11 to provide closed loop correction and superior pointing accuracy.

### **Optional** Modes

Modes of **Operation** 

> **Computer Track** – Automated positioning using commanded angles supplied from an external computer.

**Sun and Moon Track**  $-$  Automated positioning to AZ and EL locations of the sun and the moon.

**Star Track**  $-$  Automated positioning to AZ and EL locations of radio stars.

### Drive Cabinet Model 8250

The Radeus Labs 8250 drive cabinet reduces IFL costs. It also requires fewer connections between the control center and the antenna.

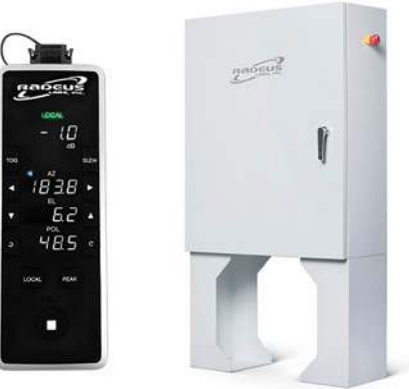

Optional PMCU

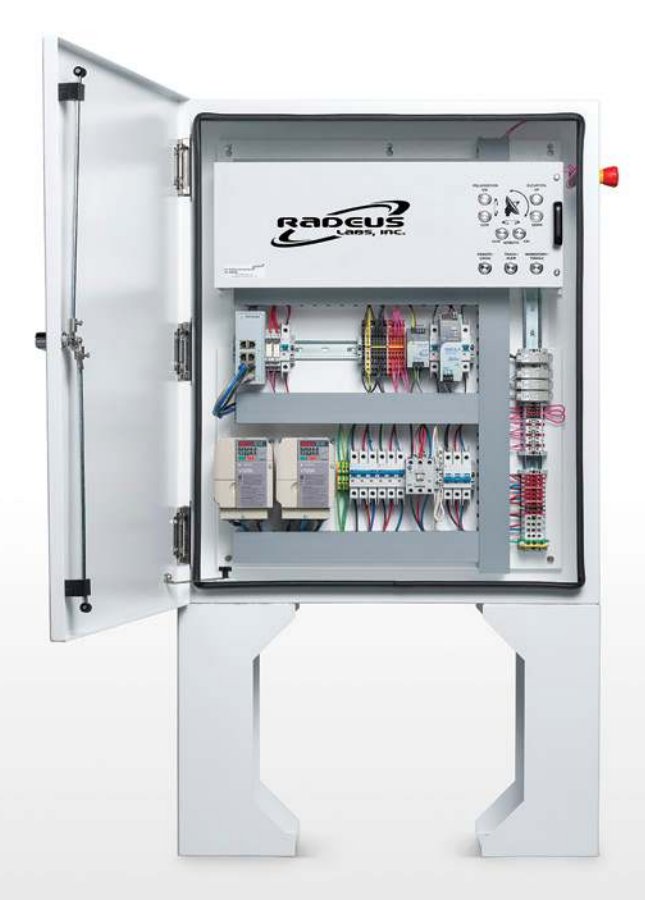

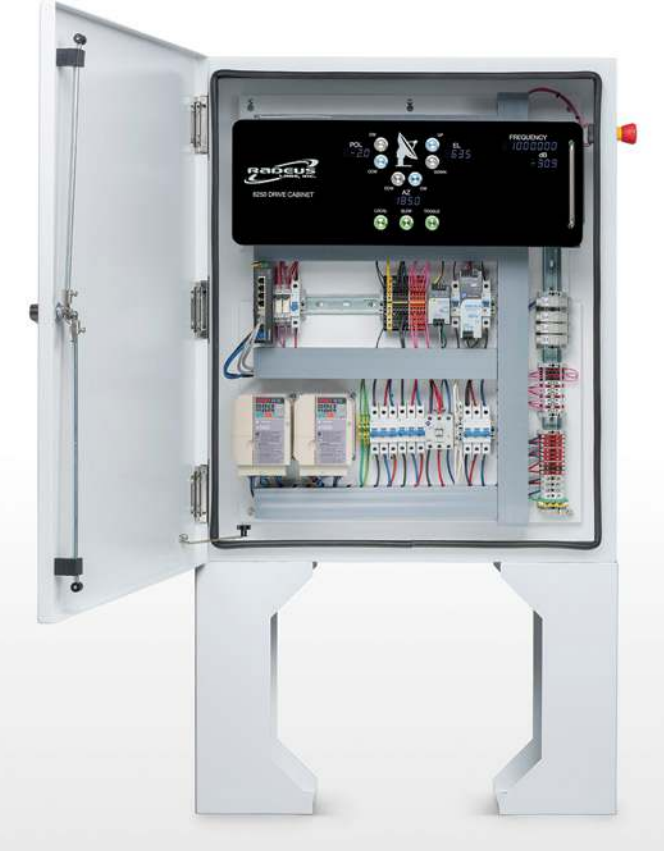

Model 8250 Model 8250D

- § Remote system control over Ethernet via SNMP.
- § A single cable (Ethernet or fiber optic) links the drive cabinet and ACU.

#### **Features**

- § Remote system control via a secure TeamViewer connection to the ACU.
- $\blacksquare$  Dedicated jog button-indicators  $-$  like those on the ACU  $-$  show when motors are engaged, whether from drive cabinet or ACU.
- § Options enable users to monitor and control brakes, interlocks, feed status, and provide flexible maintenance control with the PMCU.

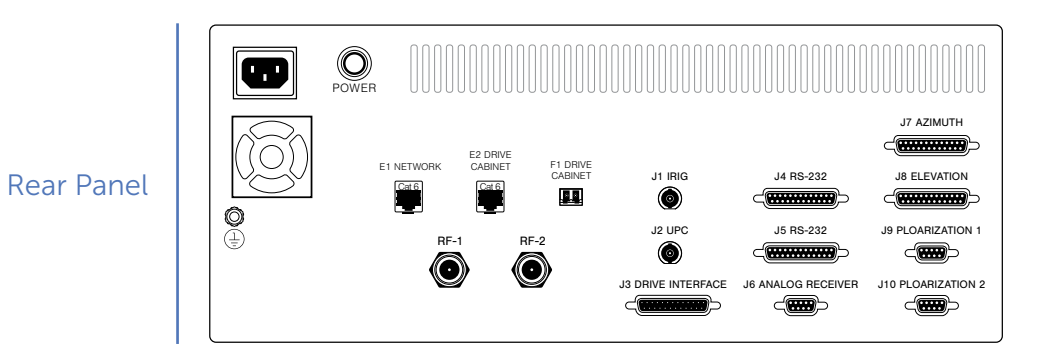

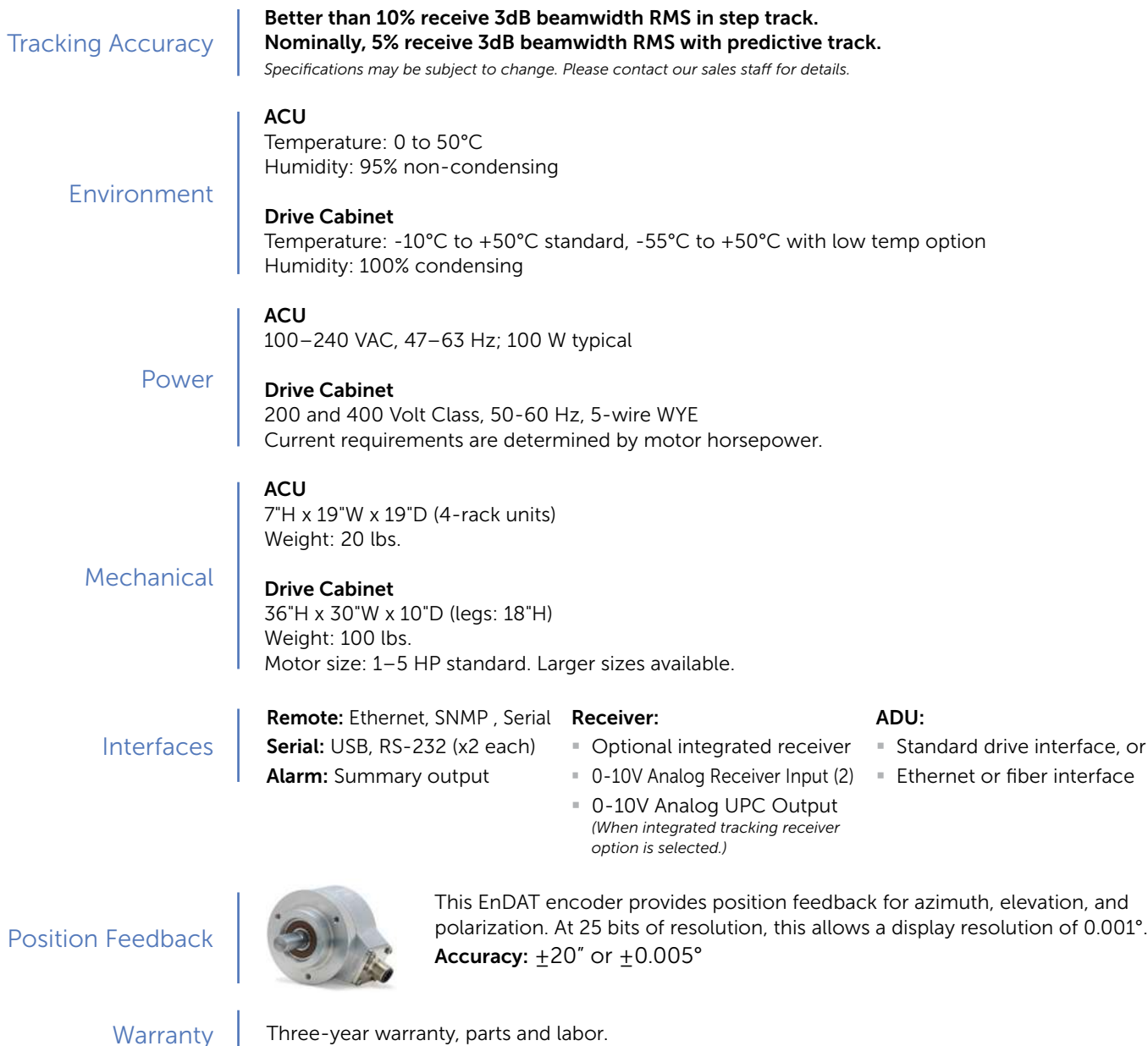

Contact Us

OFFICE (858) 391-1210 FAX (858) 391-1448 SALES (858) 602-1255 EMAIL S[ales@RadeusLabs.com](mailto:sales@RadeusLabs.com)

12720 Danielson Court • Poway, CA 92064 USA

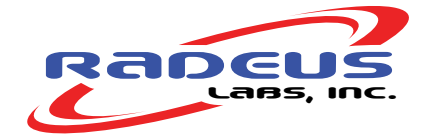

RLRM8200-ACU — 20200302-01 [www.RadeusLabs.com](http://www.RadeusLabs.com)